### **Oracle Fusion Cloud Applications Suite**

What's Notable and Different in Oracle Transactional Business Intelligence

F41278-31 July 2024

### About Oracle Transactional Business Intelligence

Oracle Transactional Business Intelligence, an analysis and reporting tool, helps you gain real-time insight into transactional data from your Oracle Fusion Cloud Applications Suite.

Read this guide to understand the product enhancements.

Topics:

- **Important Product Announcements** 
	- April 2024 Release (24B)
	- [January 2024 Release \(24A\)](#page-1-0)
	- [October 2023 Release \(23D\)](#page-1-0)
- [Product Enhancements](#page-1-0)
	- [July 2024 Release \(24C\)](#page-1-0)
	- [April 2024 Release \(24B\)](#page-2-0)
	- [January 2024 Release \(24A\)](#page-2-0)
	- [October 2023 Release \(23D\)](#page-3-0)
- **[Earlier Announcements and Enhancements](#page-4-0)**

For the latest Oracle Transactional Business Intelligence news, product enhancements, customer and partner stories, and market insights, see Oracle Analytics Community for OTBI.

### Important Product Announcements

You can take action now to prepare for these updates that are coming in future releases of Oracle Transactional Business Intelligence.

April 2024 Release (24B)

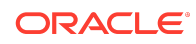

#### <span id="page-1-0"></span>• **Oracle Mobile Application Designer (MAD) Deprecation**

The Oracle Mobile Application Designer (MAD) feature is disabled in Oracle Transactional Business Intelligence. If you want to enable the Mobile Application Designer feature, the administrator can set the **Enable Mobile App Designer** property to true in the Publisher Runtime Configuration page.

In 24D, Oracle Mobile Application Designer (MAD) will be desupported.

### January 2024 Release (24A)

#### • **Oracle Mobile Application Designer (MAD) Deprecation**

In 24B, the Oracle Mobile Application Designer (MAD) feature will be disabled in Oracle Transactional Business Intelligence.

### October 2023 Release (23D)

#### • **Change in exporting data to CSV or tab delimited files**

In 24A and later releases, when you export analyses results to a CSV or tab delimited file, Microsoft Excel treats the data in the exported CSV file as text. The formula characters are prefixed with the escape character (which is the apostrophe (')). If you don't want to export data to CSV or tab delimited files as text, you as the administrator can disable the **Export Data to CSV Files as Text** property in the administration page for analyses and dashboards.

If your current system processes CSV or tab delimited files, Oracle recommends you to review workflows and update logic to handle the apostrophe (') escape character prefixed to formula characters in the files exported in the text format.

#### • **Open-source fonts to replace licensed Monotype fonts in Oracle Transactional Business Intelligence**

In 24A, open-source fonts will replace the Monotype fonts currently available in Oracle Transactional Business Intelligence. You can use the open-source fonts available in the current release with your existing reports and edit the layouts as appropriate.

For details on this replacement, see Open-Source Fonts to Replace Licensed Monotype Fonts.

### Product Enhancements

Here's an overview of the enhancements that we've added to improve your Oracle Transactional Business Intelligence experience.

### July 2024 Release (24C)

**Analyses and Dashboard Enhancements**

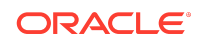

#### <span id="page-2-0"></span>**Enhancement Description**

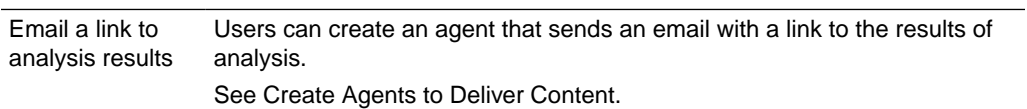

# April 2024 Release (24B)

#### **Administration Enhancements**

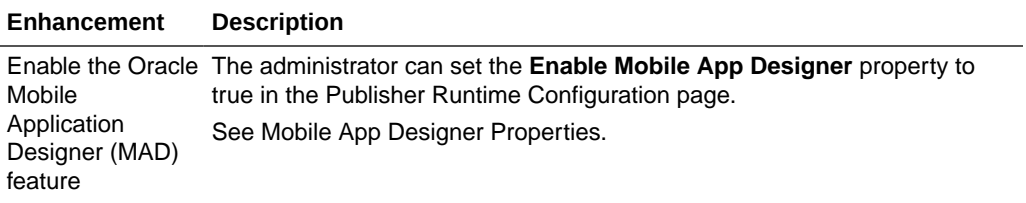

#### **Publisher Report Enhancements**

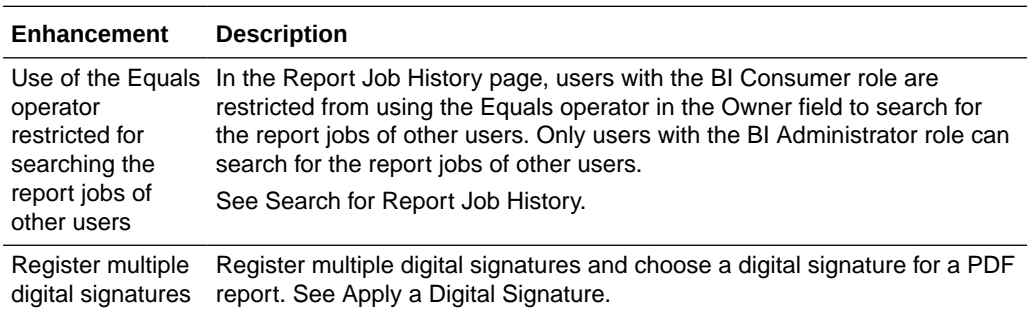

# January 2024 Release (24A)

#### **Administration Enhancements**

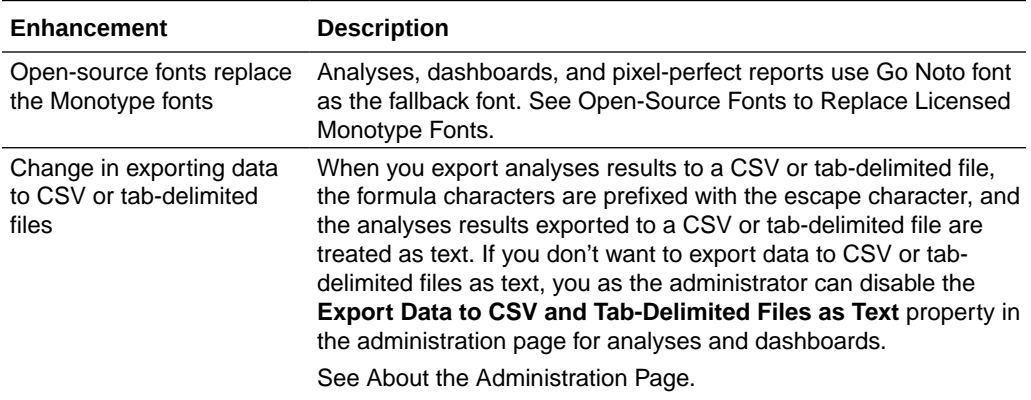

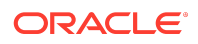

<span id="page-3-0"></span>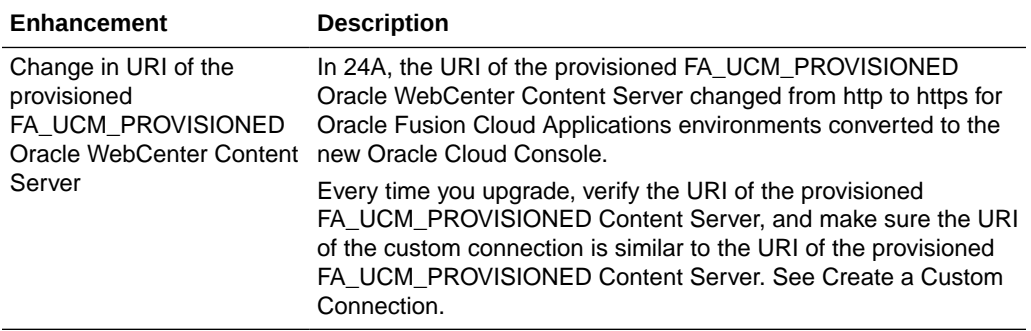

#### **Publisher Report Enhancements**

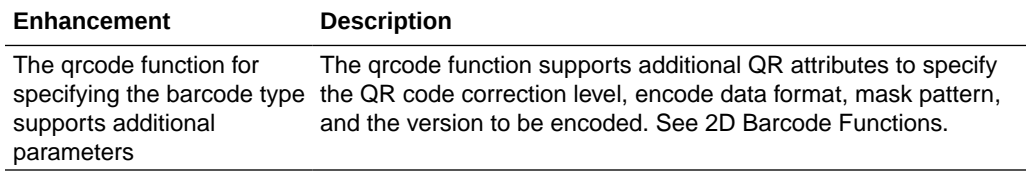

## October 2023 Release (23D)

#### **Administration Enhancements**

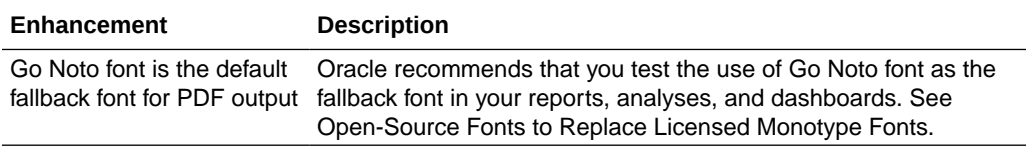

#### **Publisher Report Enhancements**

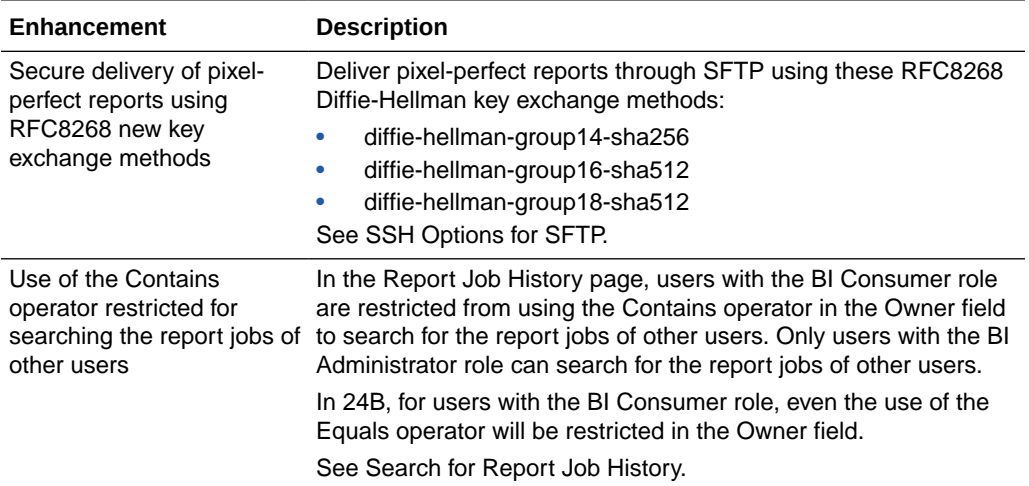

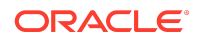

<span id="page-4-0"></span>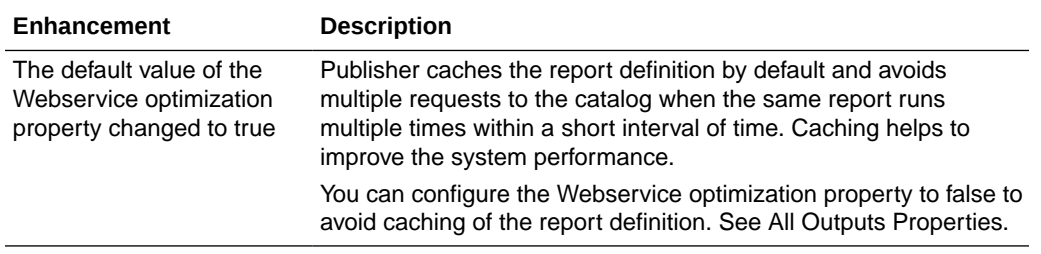

### Earlier Announcements and Enhancements

- July 2023 Release (23C)
- [April 2023 Release \(23B\)](#page-5-0)
- [January 2023 Release \(23A\)](#page-6-0)
- [July 2022 Release \(22C\)](#page-6-0)
- [January 2022 Release \(22A\)](#page-6-0)

## July 2023 Release (23C)

#### **Administration Enhancements**

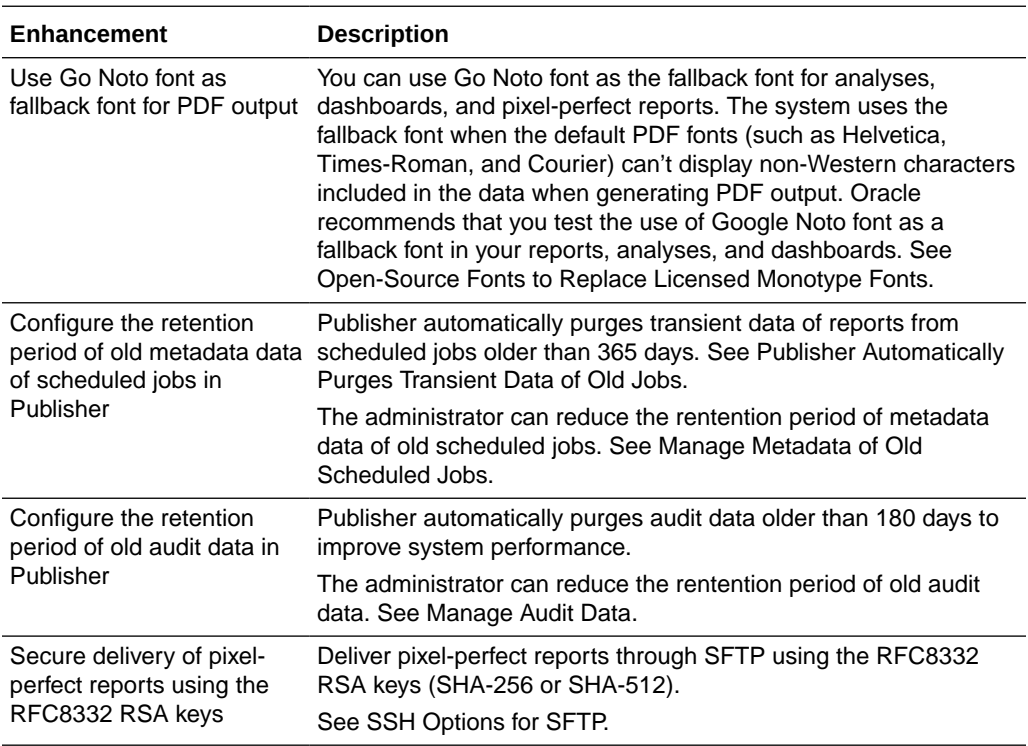

#### **Publisher Report Enhancements**

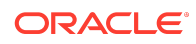

<span id="page-5-0"></span>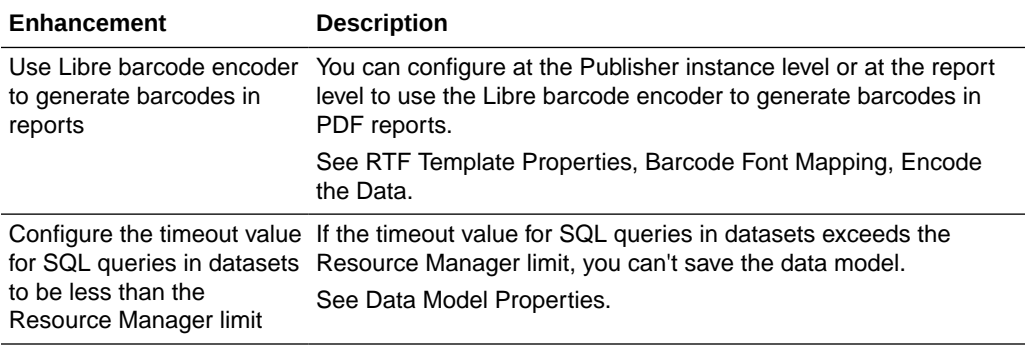

## April 2023 Release (23B)

#### **Announcements**

• **Publisher to automatically purge the transient data of jobs completed more than 365 days ago to improve system performance**

In 23C, Publisher will automatically delete transient data for reports from scheduled jobs older than 365 days. Once the report output has been deleted, it can't be restored.

If you need to retain report output beyond the system retention period, you can download the report output. See View Job History for a Specific Report, View Details of a Job History, Download Data from a Report Job, and Send an Output to a New Destination for instructions on how to download reports or deliver report outputs outside the Oracle Analytics Publisher application.

#### • **Open-source fonts to replace licensed Monotype fonts in Oracle Transactional Business Intelligence**

In 24A, open-source fonts will replace the Monotype fonts currently available in Oracle Transactional Business Intelligence. You can use the open-source fonts available in the current release with your existing reports and edit the layouts as appropriate.

For details on this replacement, see Open-Source Fonts to Replace Licensed Monotype Fonts.

#### **Publisher Report Enhancements**

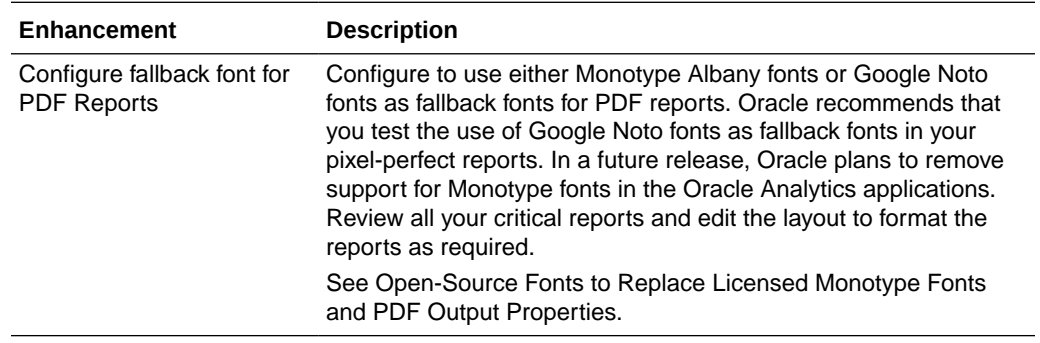

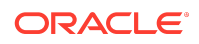

#### <span id="page-6-0"></span>**Enhancement Description**

Use the logged in user as author for reports delivered to Content Server. to Content Server Configure to use the logged in user as author for reports delivered See Create a Custom Connection.

### January 2023 Release (23A)

#### **Publisher Report Enhancements**

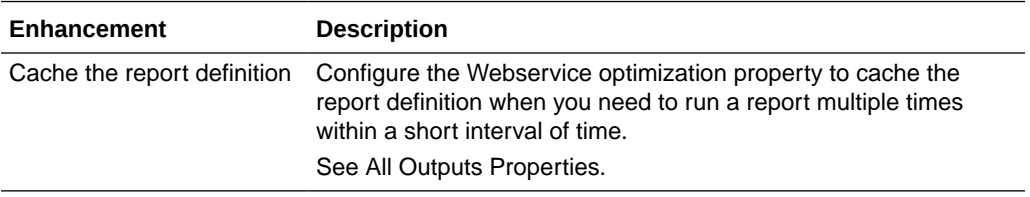

## July 2022 Release (22C)

### Publisher Report Enhancements

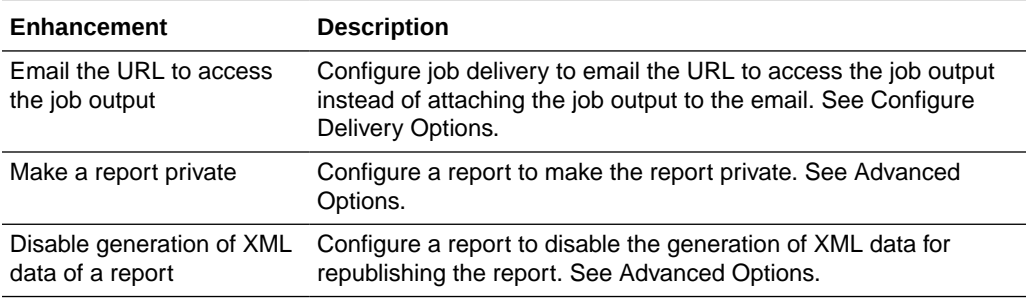

### January 2022 Release (22A)

## Administration Enhancements

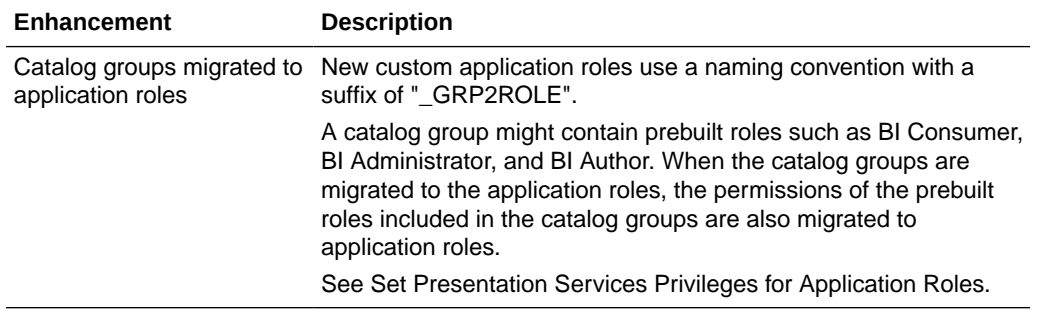

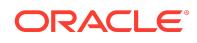

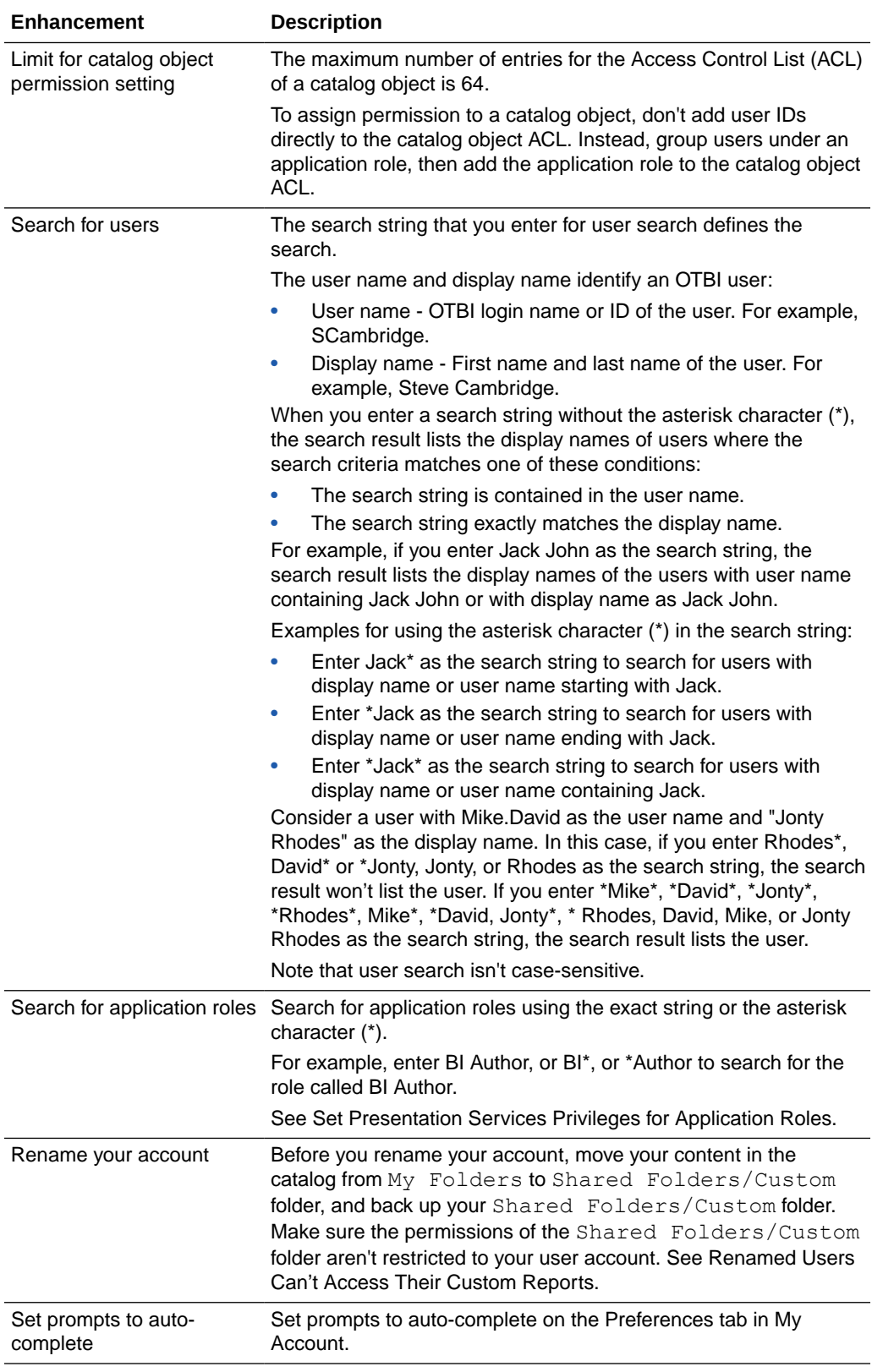

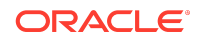

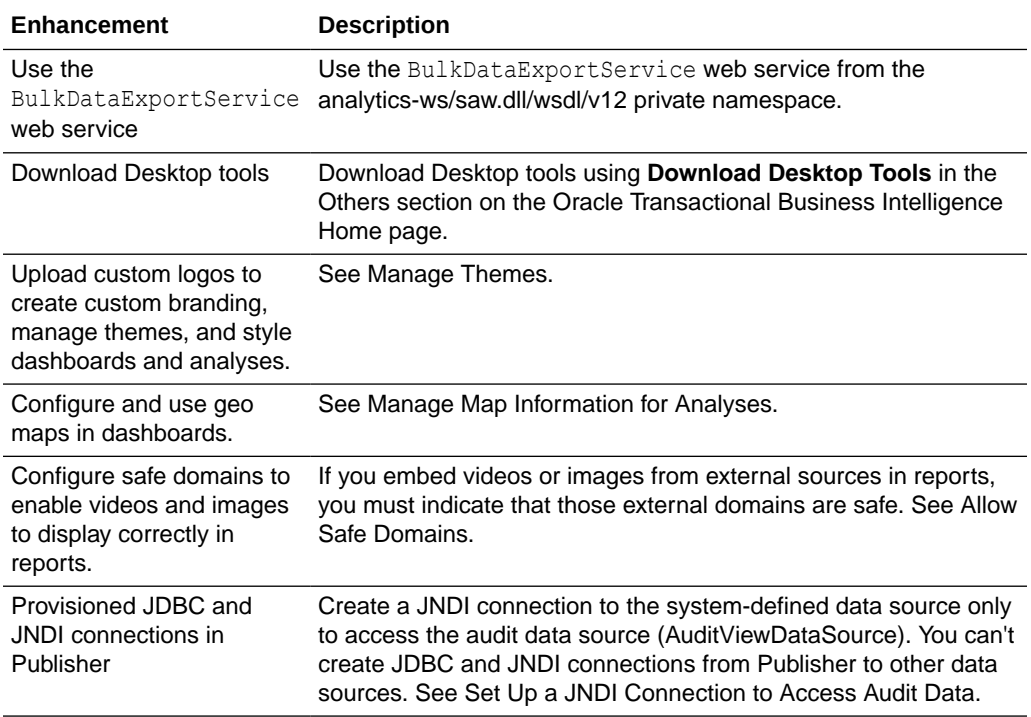

# Analysis and Dashboard Enhancements

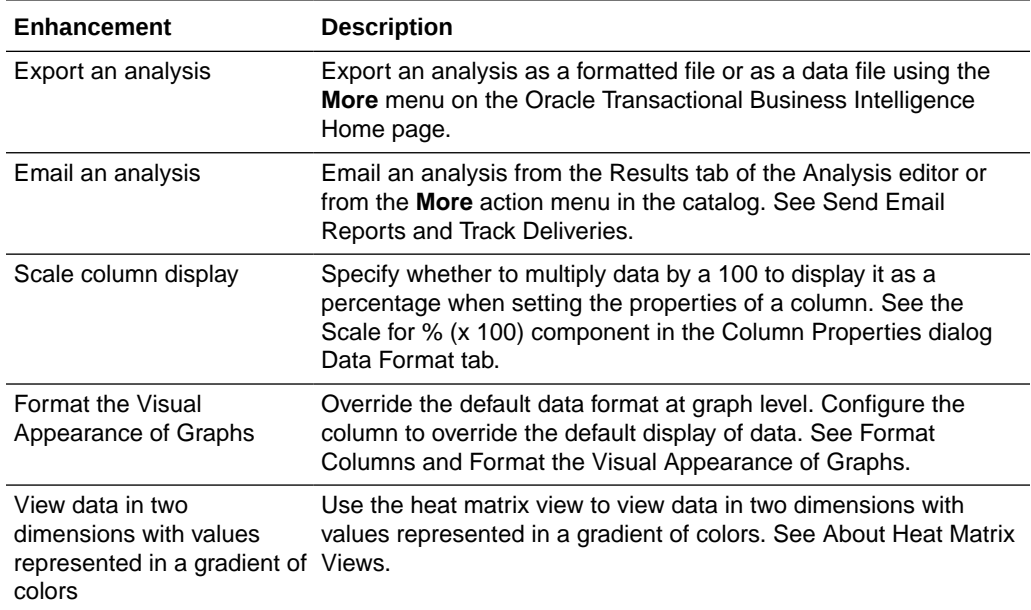

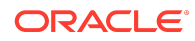

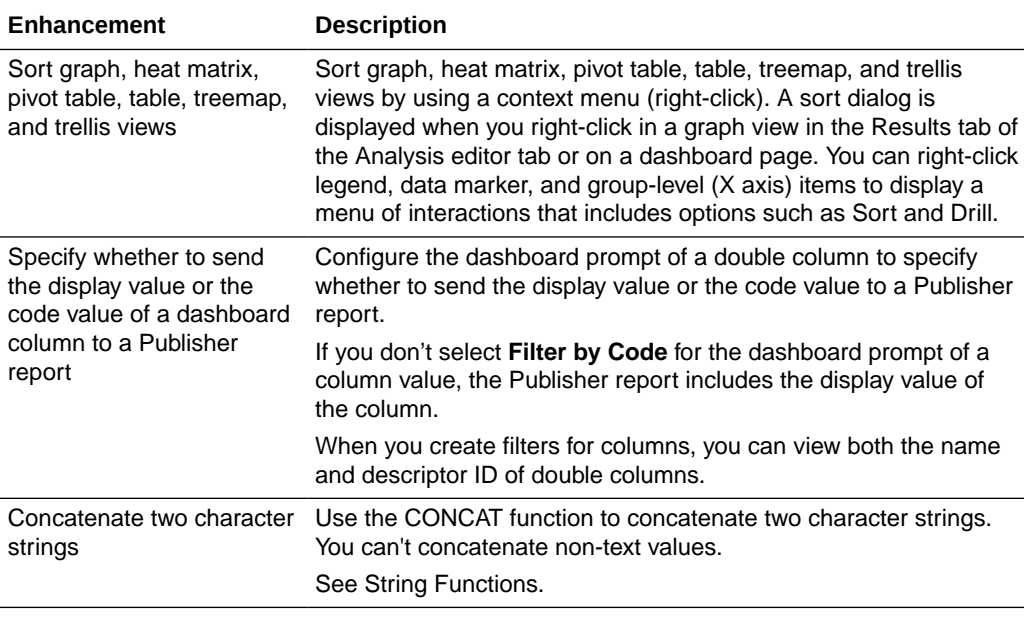

Oracle Fusion Cloud Applications Suite What's Notable and Different in Oracle Transactional Business Intelligence, F41278-31

Copyright © 2022, 2024, Oracle and/or its affiliates. All rights reserved.

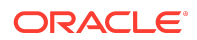